Key LED Flash Free Download For Windows [2022]

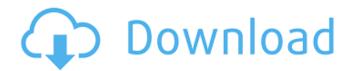

Key LED Flash Crack For Windows is a tiny application for Windows which lets you control the lights of your keyboard. The app doesn't include a regular install, but it only requires a flash drive. Downloading and installing Key LED Flash Downloading Key LED Flash is pretty straight forward. The package is 1.99 MBytes in size and comes with both 32 and 64-bit versions. All you need to do is to go ahead and click the download link, which will take you to the official page. There, you will find a download button to grab Key LED Flash, depending on the edition of Windows

### you're using. You can choose between the 32 and 64-bit editions, so we suggest you do so before downloading. The time to download may take a while, depending on the speed of your internet connection, but once you've completed the process, Key LED Flash should show up in your recent apps and start downloading automatically. A Windows menu will appear once the process finishes, letting you uncheck the keyboard LED enable box, if you'd prefer to keep things as they are. You can either leave the default Windows settings, or simply try the app out in Safe Mode, and then enable the setting. There are some issues in Windows operating

# systems, especially the latest ones, that require you to enable a separate setting in order to see the LED lights on your keyboard. These might not be needed on older editions, but you can try out the

program while using it, and see if this setting is what you need. Keyboard LED Flash Shortcut Key LED Flash is not only a Windows application, but also a universal program, which means it can run on macOS and Linux as well. It does not require Java to work, which is a major plus, especially for people who want to play games on their PC and don't want any Java stuff on their system. All you have to do to run the app on your Linux system is to open a terminal,

navigate to the folder the application is stored in, and run the command keyledflash on your keyboard. If you're using Windows 10, make sure to enable the 'Preview' mode first. You can still run the application on Mac, but you'll need to download it and copy it to a flash drive. It's also possible to download and run from a web browser, by pointing your address bar to

Key LED Flash Crack+

Key LED Flash Crack Mac is a program that offers a fun way to play around with the keyboard LEDs. It has a lot of configuration options and a really cool game mode with various challenges to

```
Provides useful direct access to
keyboard LEDs, including Caps, Num,
Scroll lock, and others. – Enables you to
view the LED lights on your keyboard
from the program. – Configure Toggle
speed per button and globally for all
```

try out. Key LED Flash 2022 Crack

features: – Program entry point –

speed per button and globally for all buttons. – Custom light shows through buttons and their state in game mode. – Game mode with various degrees of difficulty. – There are a number of patterns to try out. – There are multiple presets you can play with. – Game is easily the most versatile program of the bunch. – There is a companion software, but it's not really necessary if all you

need is to play around with some lights. - Only supports Windows. Key LED Flash Crack Free Download Screenshot: HolyMoly, yesterday I happened to reach the next level on the FFXIV:ARR Legacy Dungeon Event for the character I started with. I went through all the dungeons, exploring the caves, interacting with monsters and collecting the materials required to forge the various gear I needed to complete the quest line. From there, the door opened to the FFXIV:ARR next level, and on the way down some interesting things happened. I ended up being forced to go back into the Lost City Ruins, and found a nice surprise... the stat boost for the

EX Eternal Body pass, as well as all subsequent equipment for my new class, the Archer. That, actually, is not the interesting part. The interesting part is that I was able to upgrade my character without having to leave the Lost City Ruins, just by visiting the same dungeon over and over again. This, of course, is the catch. Each time you visit the dungeon, you're supposed to manually upgrade your character, which is, as said, boring. But, what if you have a companion in your party that also has access to the dungeon, and can automatically do that? That is what this post is about. When I first went into the FFXIV:ARR Lost City Ruins, I didn't

notice it, but my Hunter companion was also able to change my stats when I reached level 30. Needless to say, my hunter companion has a much lower level than I do, so I wasn't 09e8f5149f Key LED Flash is a small application that makes use of the Caps, Num, Scroll lock, and other small LED lights to make your computer user interface more visually appealing. Key LED Flash Screenshot: 1.1 Fixed an issue which caused an infinite loop on exit in the effects when trying to modify the toggle state for a button 1.0 Initial version In order to use the capabilities offered by this application, you need to install first. In the link below, you'll find the portable version that offers a slider so you can get started. You can also find the download link on this page, which will install the

# latest version available on the market. Useful Resources Click here to

download. Click here to view Key LED Flash full version Click here to view Key LED Flash free version Learn how to remove Key LED Flash from PC. Learn how to convert Key LED Flash from PUP to an EXE file. Learn how to prevent Key LED Flash and other unwanted applications from appearing in the Windows startup.Q: What is the inverse of "faculty" In "faculty" I need an inverse that is "faculty". I want to find a word that means "faculty". The sentences I wrote have no sense. The inverse of "faculty" that means "faculty" is "faculty". A: The inverse of faculty is

## faculty. In the expressions faculty, faculty members and faculty duties you have used the word faculty, which means a collective noun that represents a group of people with a common characteristic. In the plural there is also faculty council, which represents a group of people with a common characteristic; faculty and faculty council are both collective nouns. If someone says "I need one more faculty member", he means he wants more people with a particular

characteristic. If someone says he is "to the left of the faculty" then they mean he is to the left of the group of people with a particular characteristic. The singular doesn't make sense, because a faculty is one person, not a person (person means single indivisible object or person). /\*\* \* \file \* \* \brief Chip NVRAM driver for SAM. \* \* Copyright (c) 2011-2013 Atmel Corporation. All rights reserved. \* \* \asf\_license\_start

What's New In?

Key LED Flash is an exciting little utility that promises to deliver a fun time for anyone who wishes to play with the keyboard LEDs. The application is free to try, although it does come with a noncompulsory registration process. What Is It? Key LED Flash is an application that lets you control the function lights on the keyboard. The application comes with

### multiple display modes, both game and effects, as well as various customizable options. You don't need to be a programmer to get the app to work properly, although you can use it as a special launch option for future projects. Publisher's Description: Key LED Flash is a free program designed for Microsoft Windows users, specifically for those who enjoy having fun with the lights on the keyboard. The program doesn't require installation; it can be accessed from your hard drive and run directly from the desktop. Key LED Flash is able to perform a series of automated effects (lighting up all the keys) and save

custom light shows (sets of LEDs). Also,

### it can give you a chance to play an interesting game to test your memory. If you visit one of those web pages that host free software, or a collection of them, you can also find Key LED Flash listed among the software titles. Key LED Flash has six unique and adjustable effects that you can play with: Caps Lock, Num Lock, Scroll Lock, Num Lock, Caps Lock and Scroll Lock. Additionally, you can also customize the maximum brightness of all the keys. The best thing about Key LED Flash is that it has the ability to save up to four customized light shows. It offers a variety of preset light shows, but you can also create your own. You can even edit

# the settings on the fly, so that you are not limited to the program's default settings. All you have to do is highlight the key of your choice and then click the button corresponding to the function you want to use. Key LED Flash: Software Features: -Customized text effects on the screen -Programmable lighting times -OEM (original equipment manufacturer) lights for the keyboard

-Easy installation -Easy to use -Highly customizable -Game mode How To Use: Key LED Flash is a program that lets you completely change your key lights in two ways: 1) You can control the individual function lights on your keyboard 2) You can control the lighting

#### speed of all the lights on your keyboard To do this, you should first locate the

Windows 10 Processor: 2.5 GHz Core i3, 3.0 GHz Core i7 or better Memory: 4 GB Storage: 5 GB available space Graphics: DirectX 9 graphics card with at least 512 MB of VRAM DirectX: Version 9.0c Network: Broadband Internet connection required. Multi-core processors are recommended to get the best performance. Minimum Requirements: Processor: 1.6 GHz Core i3, 2.0 GHz Core i5 or better

#### Related links:

http://viabestbuy.co/marwan-computer-timer-crack-free/ http://www.midwestmakerplace.com/?p=8049 http://belcomcorp.com/wp-content/uploads/2022/06/Network\_Utilities.pdf https://www.linkspreed.com/upload/files/2022/06/EQpDtRB6pxvzUMzFvxWL\_08\_a6051714eeb30408c2d628896b186608\_fil

#### <u>e.pdf</u>

https://theavtar.com/upload/files/2022/06/FFYvPmbn5JgsDCxQaDGO\_08\_a6051714eeb30408c2d628896b186608\_file.pdf https://gemasindonesia.com/wp-content/uploads/2022/06/Jbiteo\_Video\_Player.pdf https://getinfit.ru/wp-content/uploads/2022/06/Active\_MediaMagnet.pdf https://arvidstockholm.com/wp-content/uploads/2022/06/MultiGeneBlast.pdf https://social.deospace.com/upload/files/2022/06/ZROCZCJbbxf7CzPvrMRS\_08\_814df1a88e88b6c5990a10472c71ab7e\_file. pdf https://dwfind.org/wp-content/uploads/2022/06/Dup\_Detector\_Crack\_Activation\_Code\_With\_Keygen\_3264bit\_April2022.pdf https://www.yourhomeinbarcelona.com/wp-content/uploads/2022/06/VCW\_VicMan\_039s\_Photo\_Editor.pdf https://tchadmarket.com/wp-content/uploads/2022/06/chahen.pdf https://eugreggae.com/itorganize-crack/ http://ztauctions.com/?p=142877 https://vape87.ru/advert/a-pdf-rename-1018-crack-free-registration-code/ https://nyfindnow.com/wp-content/uploads/2022/06/lynlisad.pdf

https://nashvilleopportunity.com/animated-inverse-cursor-scheme-crack-free-download-latest-2022/

https://www.pianistaid.com/wp-content/uploads/2022/06/Aeo3\_HD\_Smart\_Lite.pdf

https://northstaritservices.com/gitahead-crack-with-license-key-updated-2022/

http://fotoluki.ru/wp-content/uploads/2022/06/nerfyll.pdf